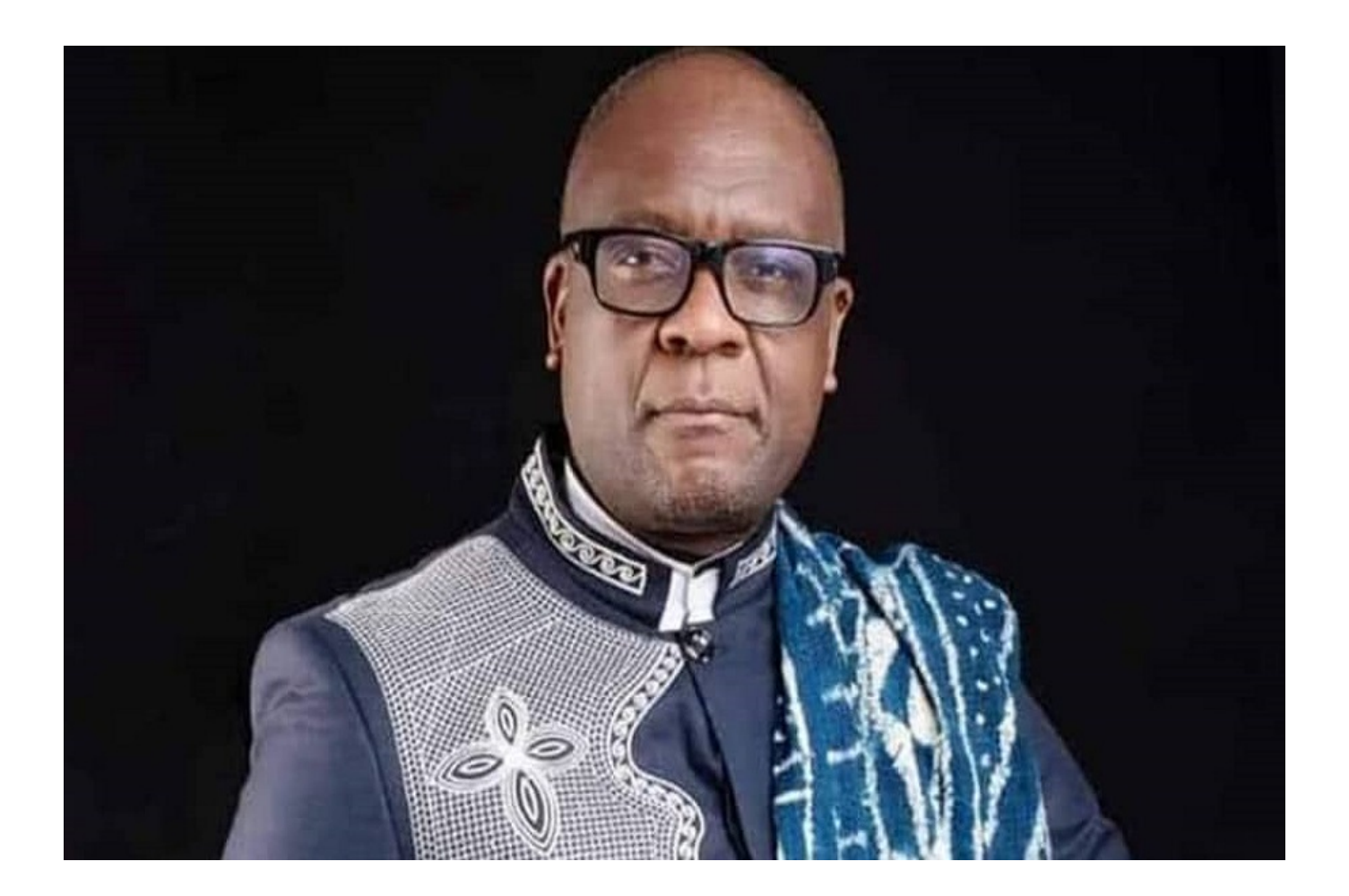

Que ce soit dans la phase de démarrage ou celle de son développement, tout entrepreneur a besoin de s'entourer de partenaires stratégiques pour mieux atteindre ses objectifs. Bien choisir ses partenaires est le gage de la prospérité ou de la faillite dans L'entrepreneuriat.

Voici donc quatre astuces pour vous accompagner dans cette démarche.

1.La complémentarité.

Il est important que les compétences de votre partenaire d'affaires soient complémentaires aux vôtres. Cela signifie que vous devriez chercher un partenaire qui a des compétences et des connaissances différentes de celles que vous avez. De cette façon, vous pouvez vous appuyer sur les forces de chacun pour obtenir de meilleurs résultats.

2.La confiance.

Vous devez être en mesure de faire confiance à votre partenaire d'affaires, de partager sans crainte vos idées avec lui, et de travailler harmonieusement dans esprit d'équipe pour l'atteinte de l'objectif fixé. Il est primordial de prendre le temps de connaître votre partenaire d'affaires et de vous assurer que vous partagez les mêmes valeurs et aspirations.

3.Les ressources.

 Vous devez également tenir compte des ressources que votre partenaire d'affaires peut apporter à la table. Les ressources peuvent inclure des compétences, des connaissances, des contacts et des financements. Assurez-vous toujours que votre partenaire d'affaires peut apporter de la valeur à votre entreprise.

4.La compatibilité.

Pour limiter les conflits, vous devez vérifier la compatibilité entre votre potentiel partenaire d'affaires et vous même car, vous devez être en mesure de travailler ensemble et pour cela, vous devez communiquer harmonieusement. Assurez-vous toujours que vous aurez une bonne relation de travail et que vous pouvez résoudre les conflits de manière constructive.

Un homme averti en vaut deux.

(é) Sylvestre Magloire TAMO

Conseiller économique consulat de Monaco